A

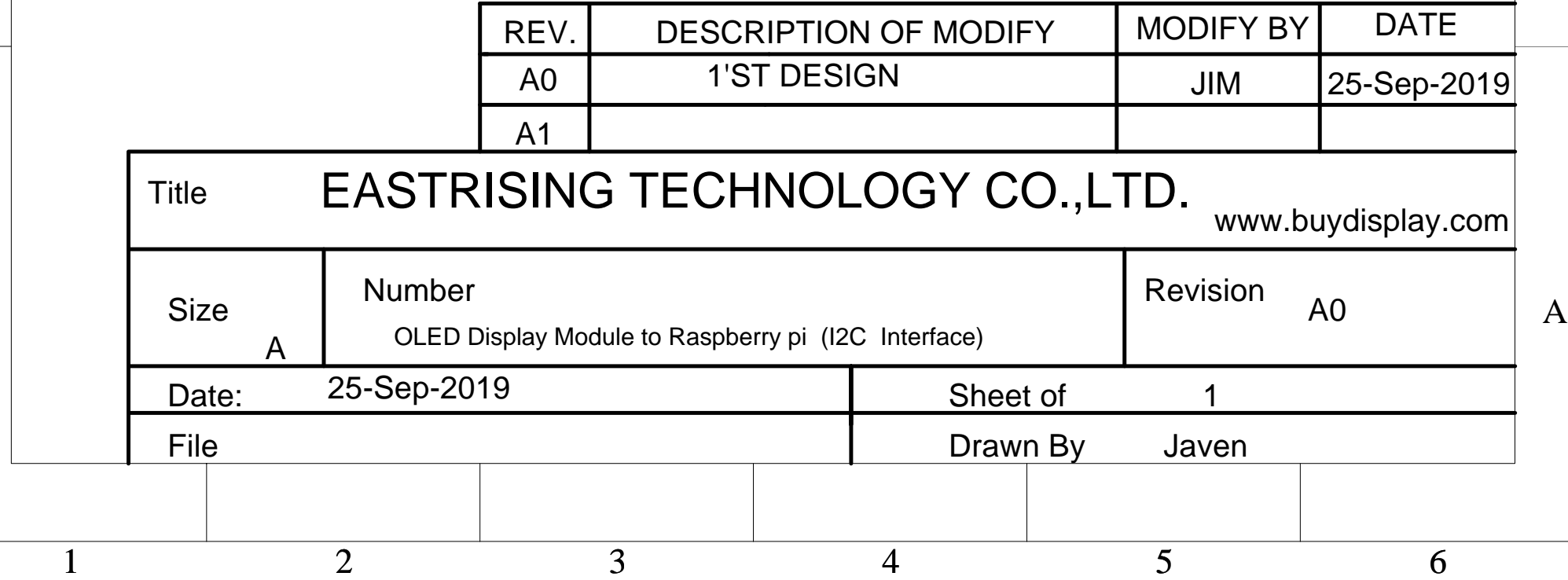

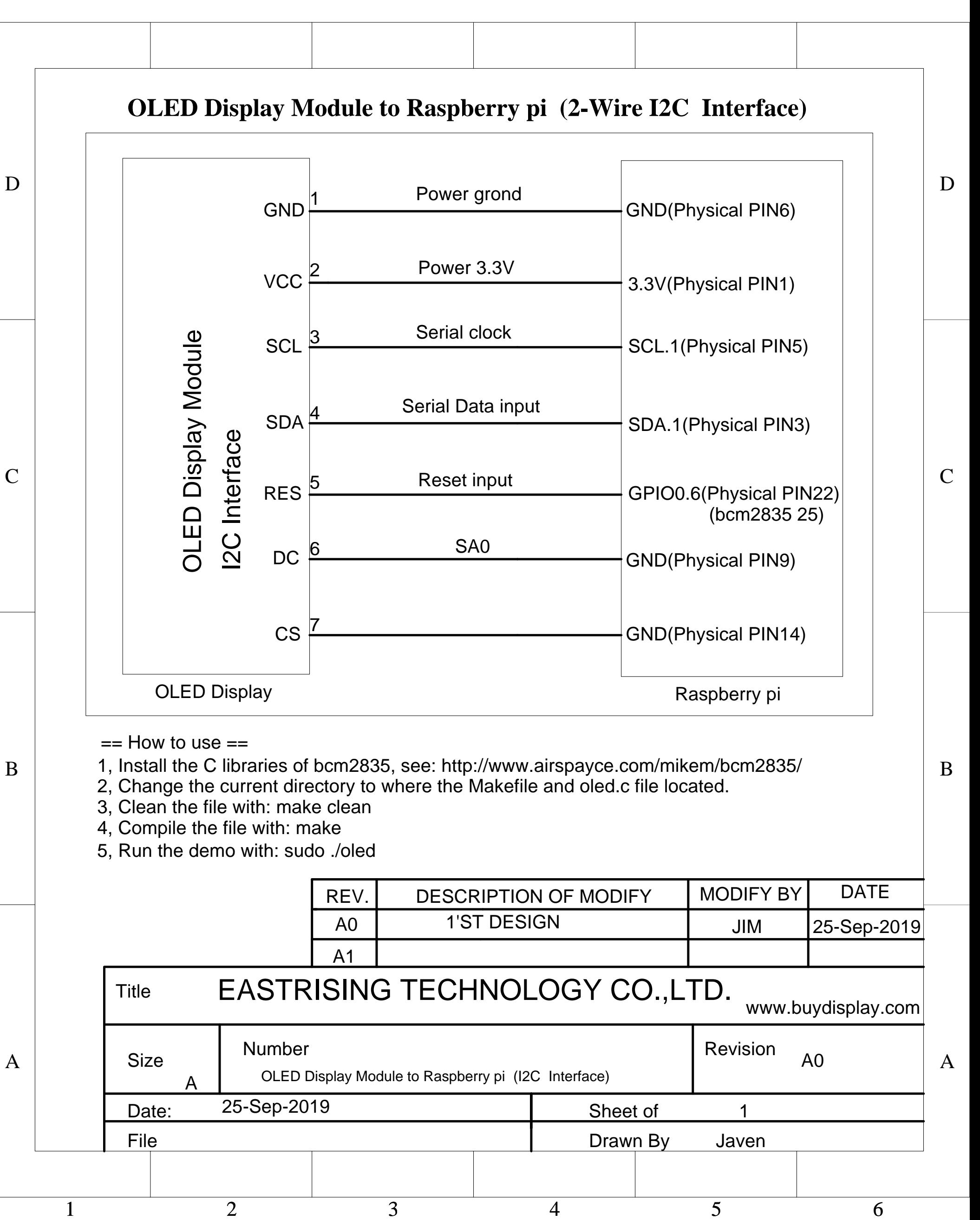

4, Compile the file with: make

5, Run the demo with: sudo ./oled